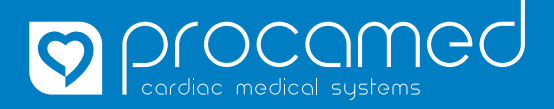

## ANLEITUNG

SPRACHAUSWAHL ZOLL AED 3

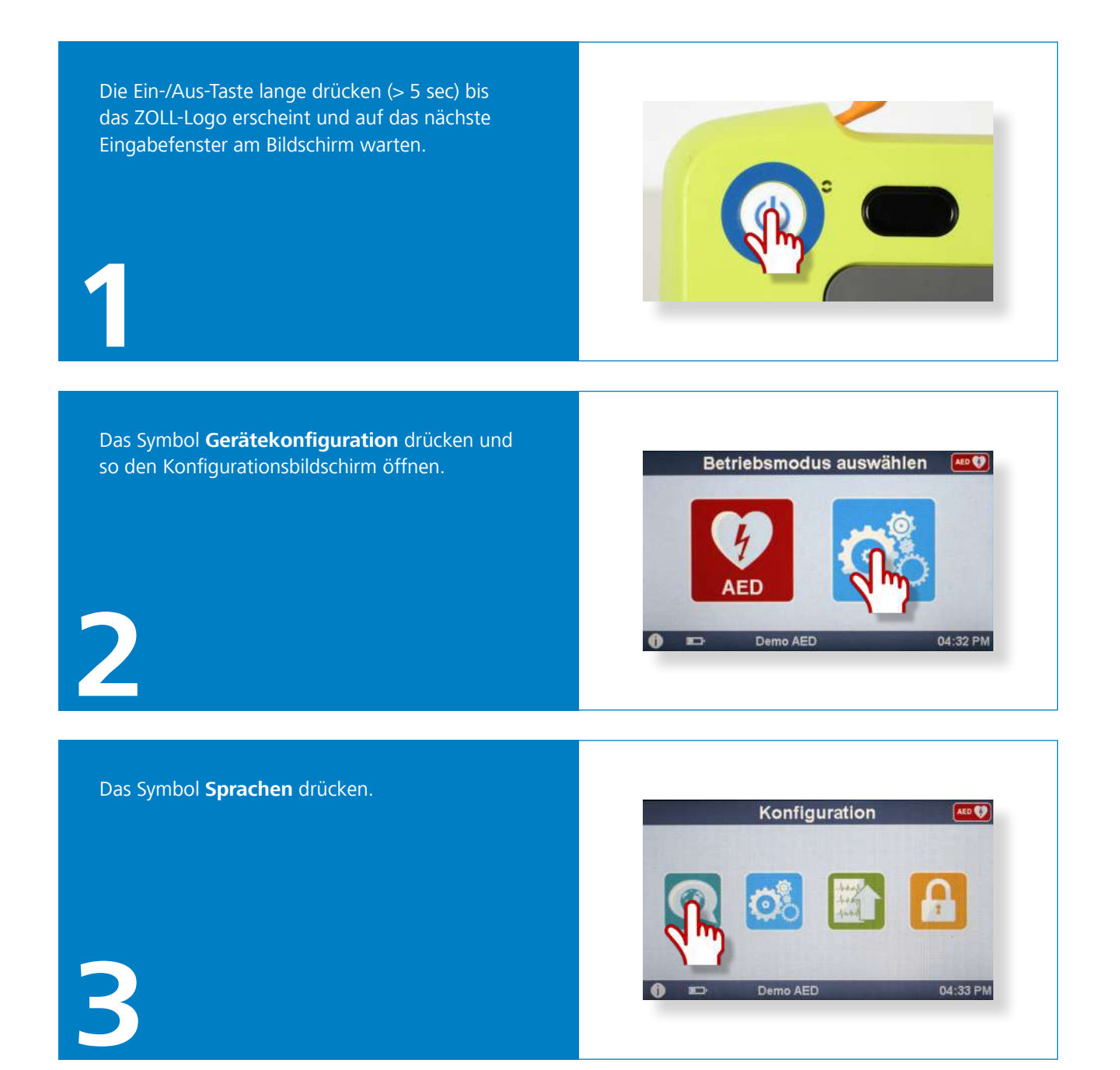

Procamed AG Schulstrasse 5 CH-8355 Aadorf

Tel +41 (0)52 368 60 00 Fax +41 (0)52 368 60 01 info@procamed.ch www.procamed.ch

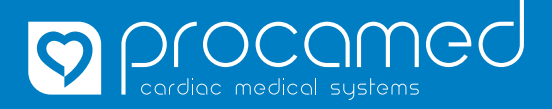

## ANLEITUNG

SPRACHAUSWAHL ZOLL AED 3

Die gewünschte Sprache auswählen und mit **Speichern** bestätigen.

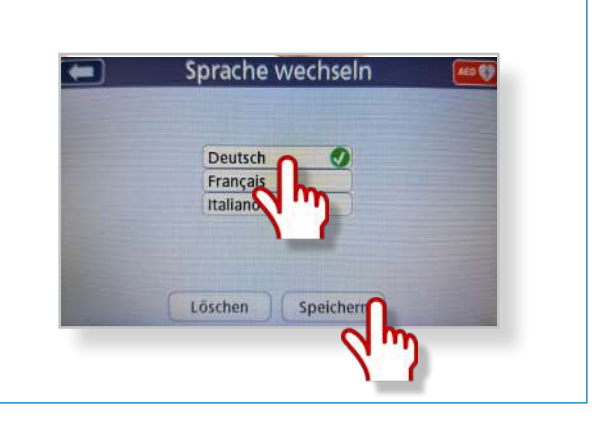

Den AED 3 durch Drücken der Ein-/Aus-Taste für ca. 2 Sekunden ausschalten. Die Meldung **Abschaltvorgang läuft** wird auf dem Monitor angezeigt.

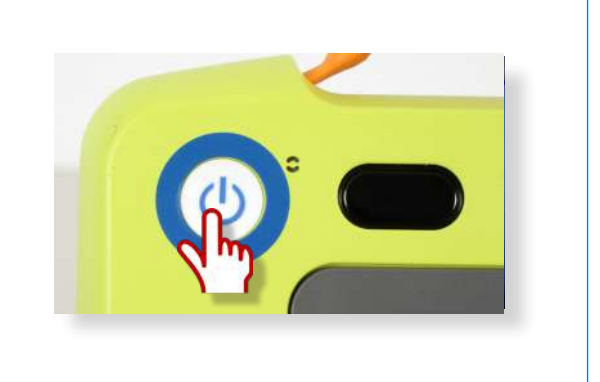

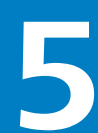

**4**